### MENU GÉNÉRAL EN HAUT A GAUCHE

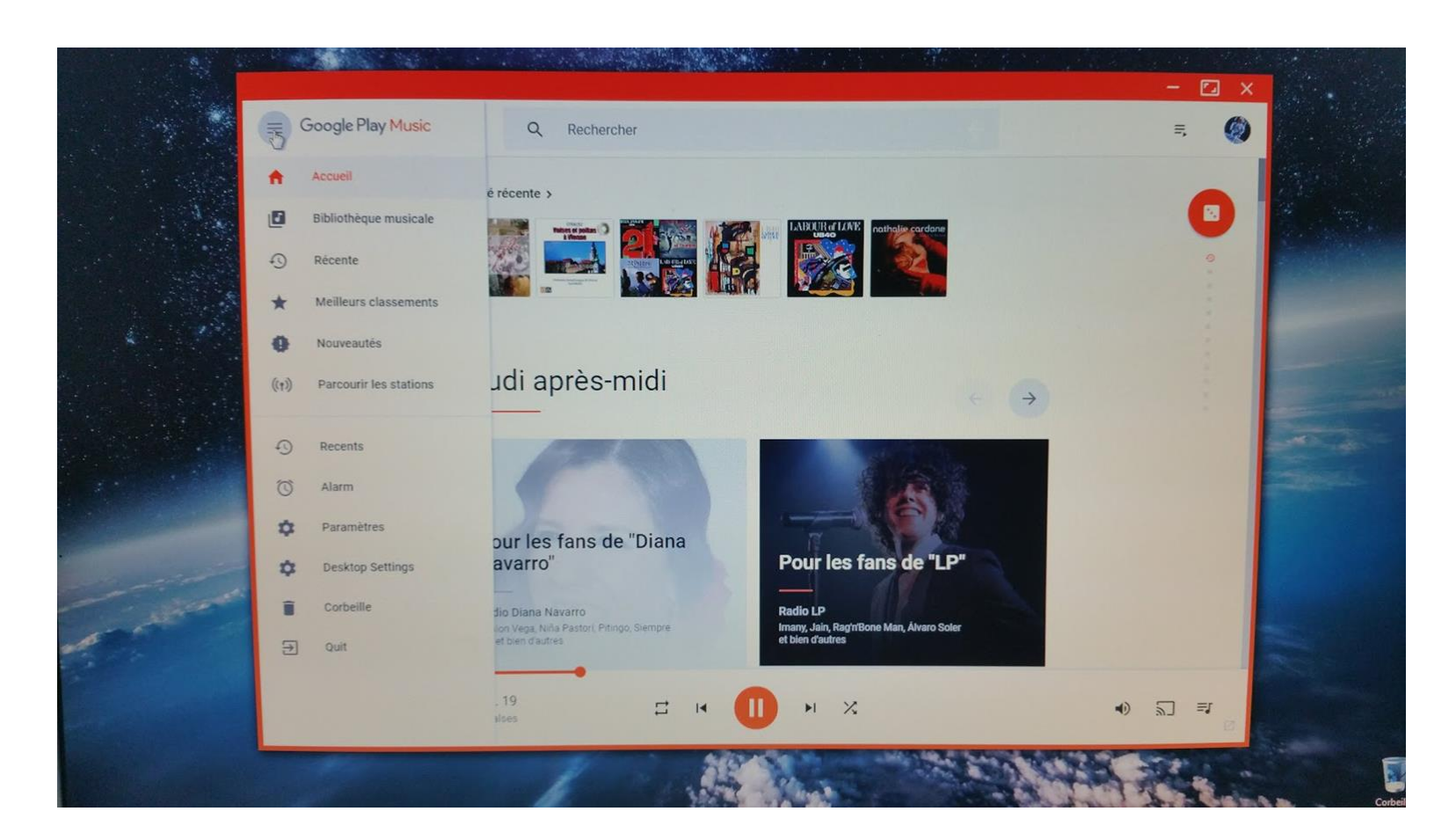

# MENU DES PLAYLIST EN HAUT À DROITE

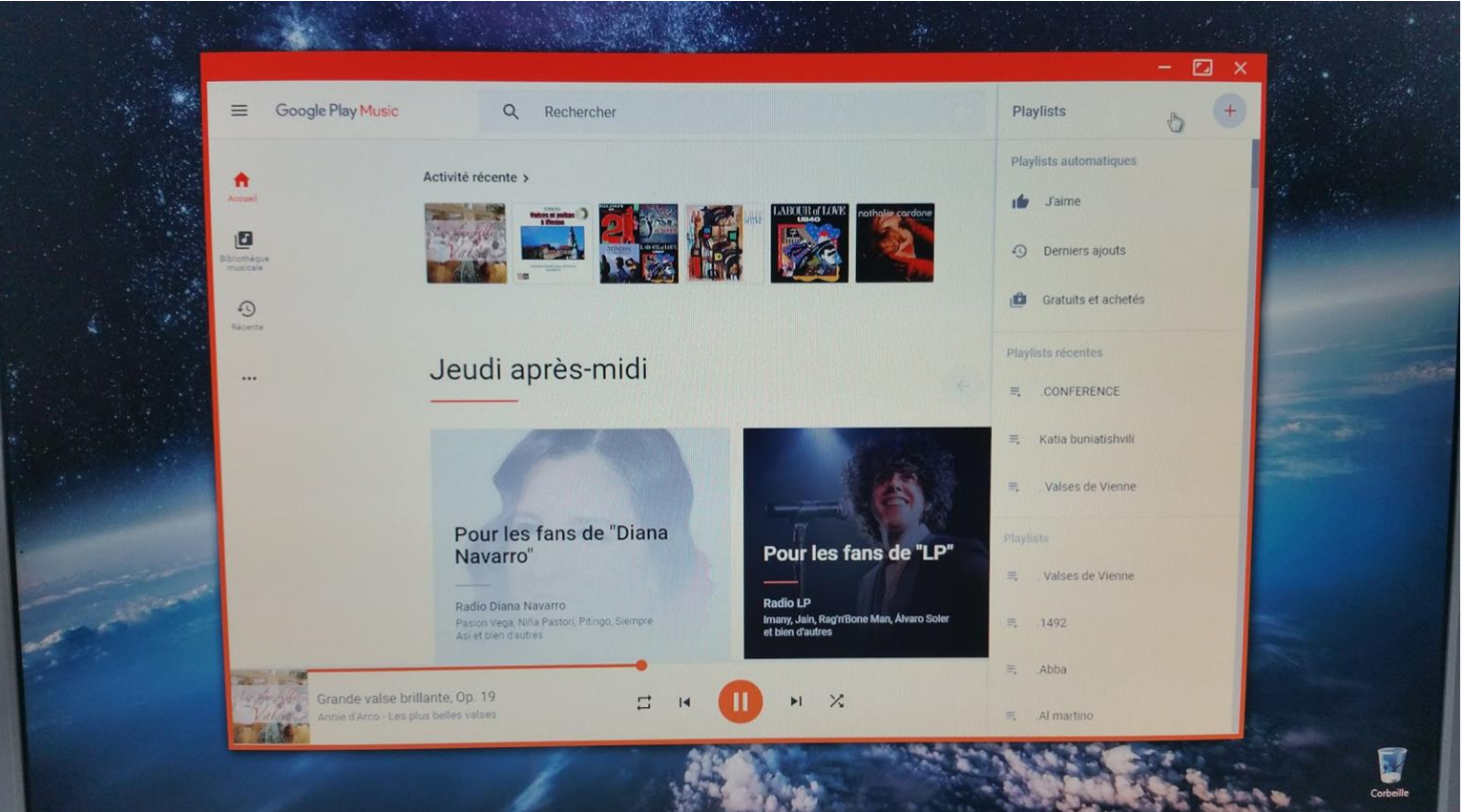

# BARRE DE RECHERCHE AU MILIEU

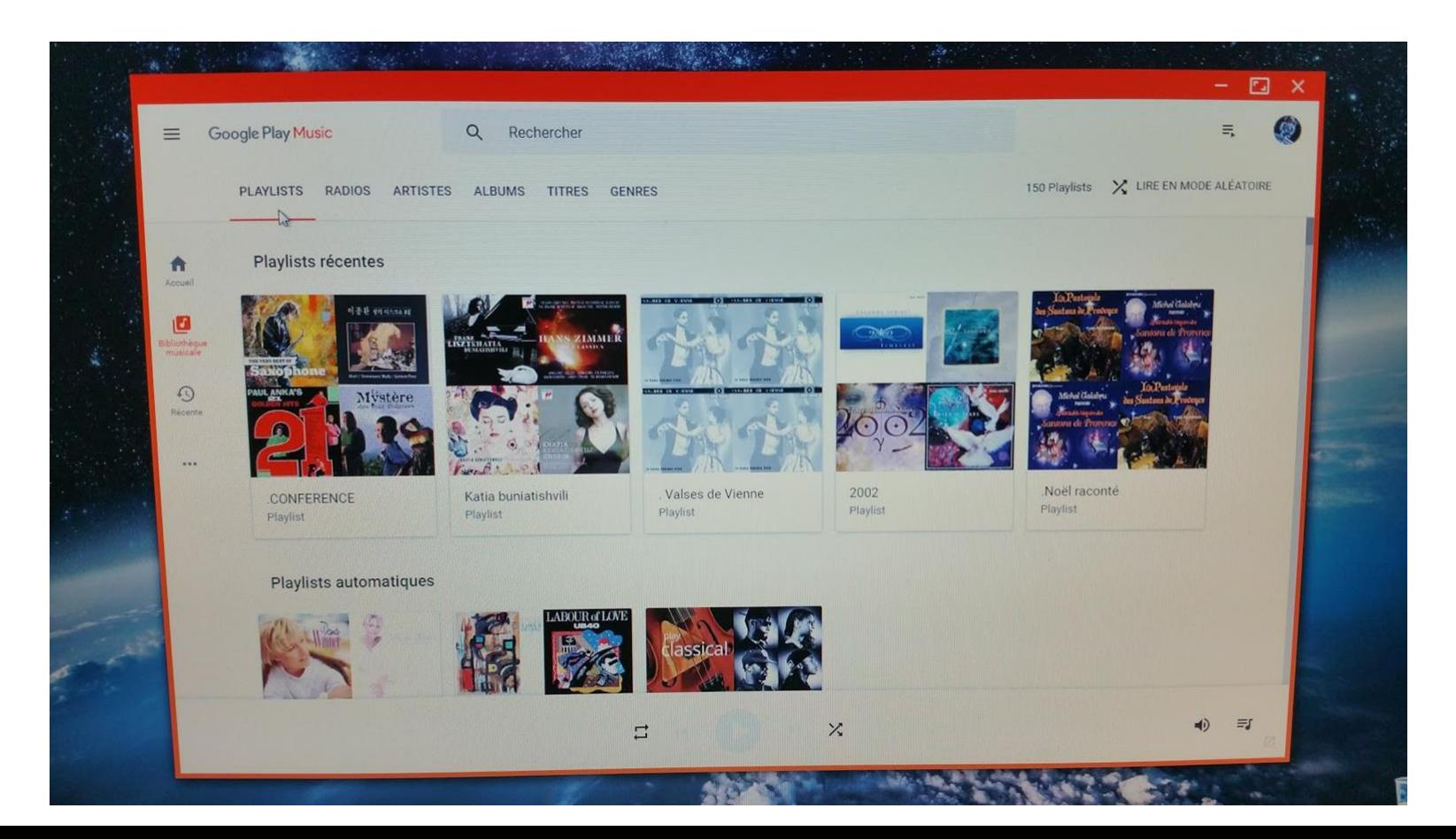

# EN BAS GESTION DE LA MUSIQUE

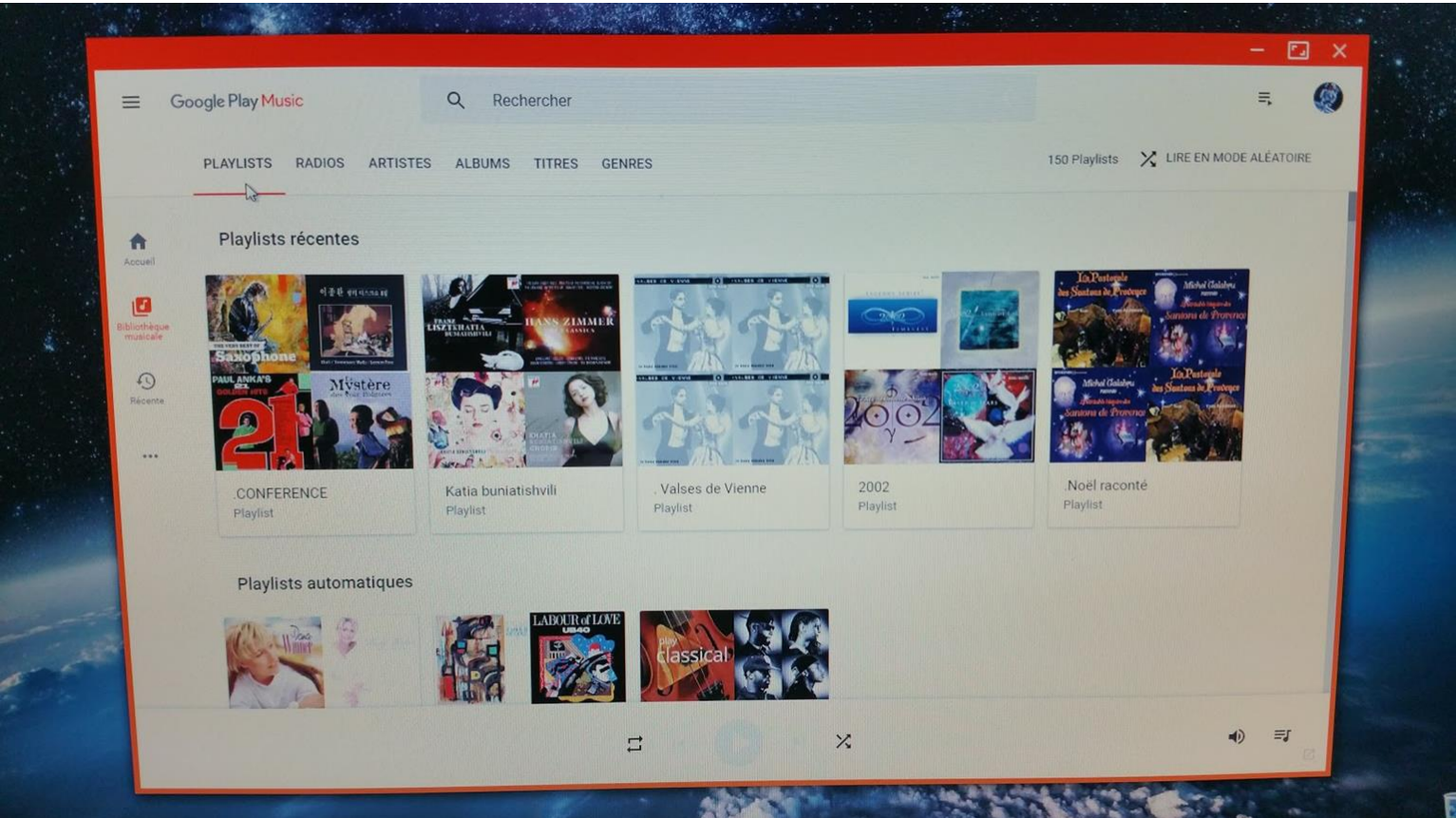

### ACCES A LA BIBLIOTHEQUE

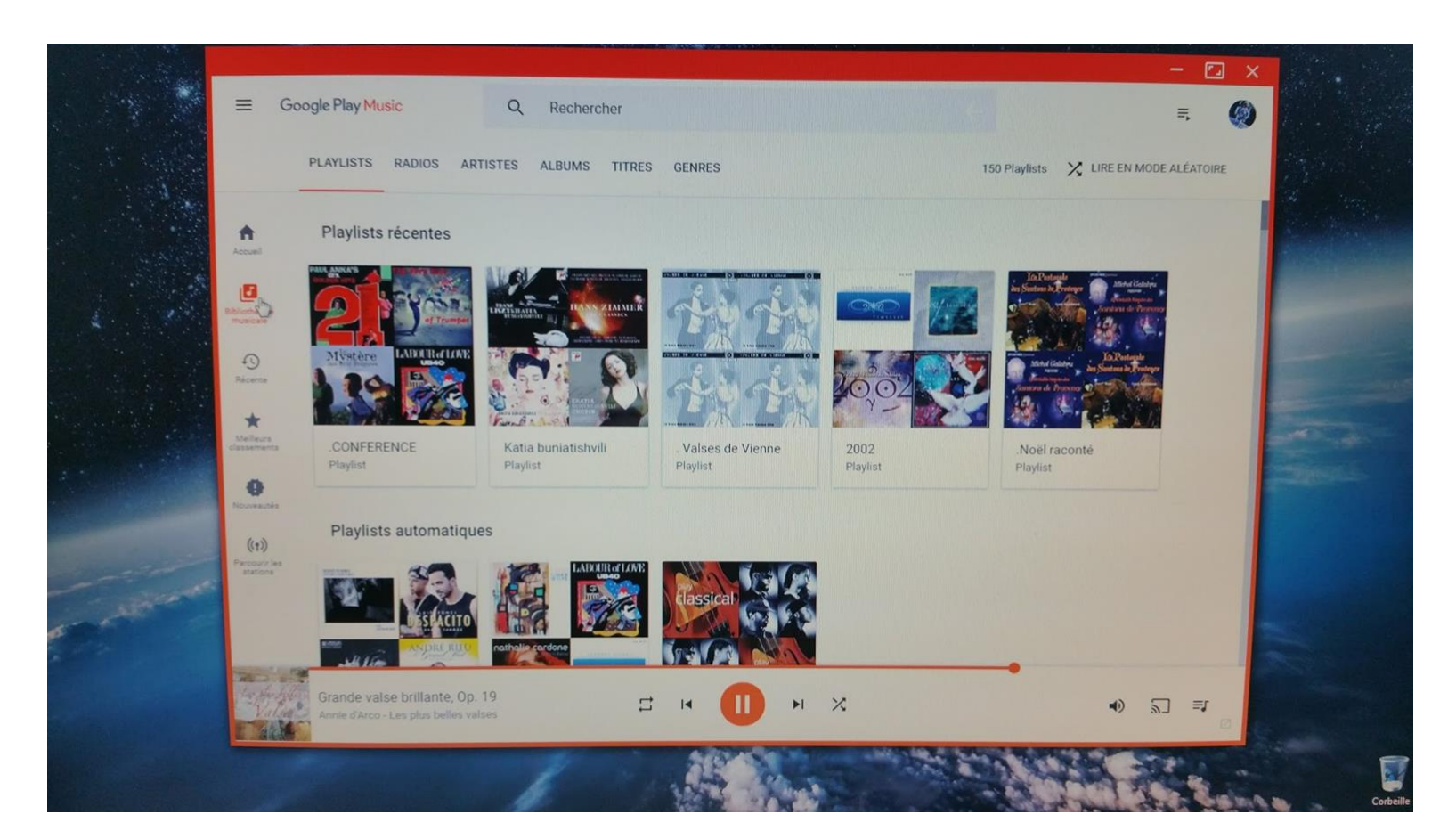

#### ACCES AUX PARAMETRES

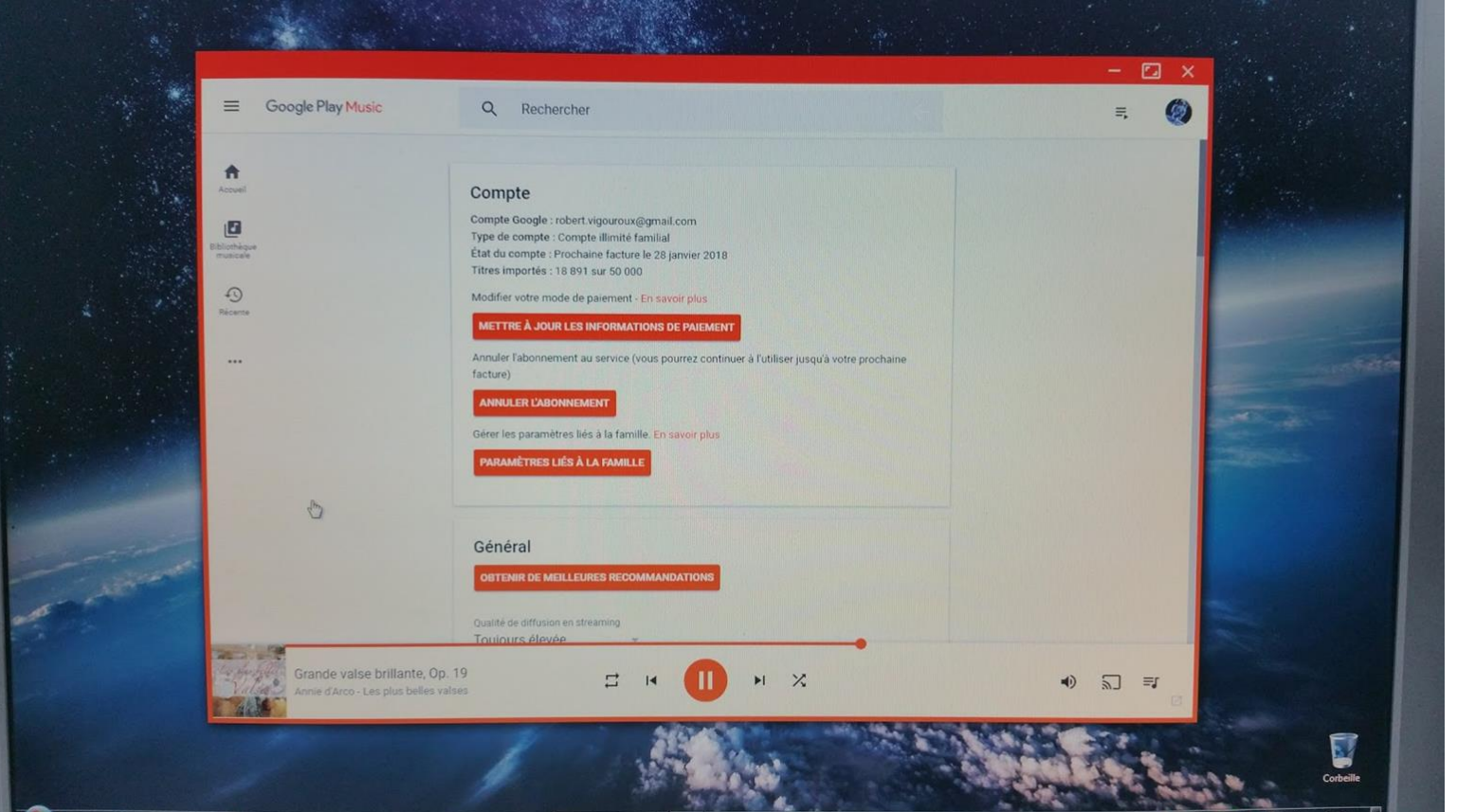